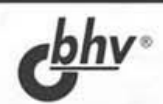

# **ТЕХНИКА** OTJIA IKIA **TPOTPAMM БЕЗ ИСХОДНЫХ ТЕКСТОВ**

ОСНОВНОЙ ИНСТРУМЕНТАРИЙ ХАКЕРА

ВЗЛОМ ПРОГРАММ С ЗАКРЫТЫМИ ГЛАЗАМИ

"ПРОТИВОУГОННЫЕ" СИСТЕМЫ СВОИМИ РУКАМИ

БОРЬБА С КРИТИЧЕСКИМИ **ОШИБКАМИ ПРИЛОЖЕНИЙ** 

ВНЕДРЕНИЕ И УДАЛЕНИЕ ВИРУСНОГО КОДА ИЗ РЕ-ФАЙЛОВ

**ТЕСТИРОВАНИЕ ПРОГРАММНОГО ОБЕСПЕЧЕНИЯ** 

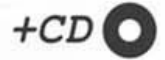

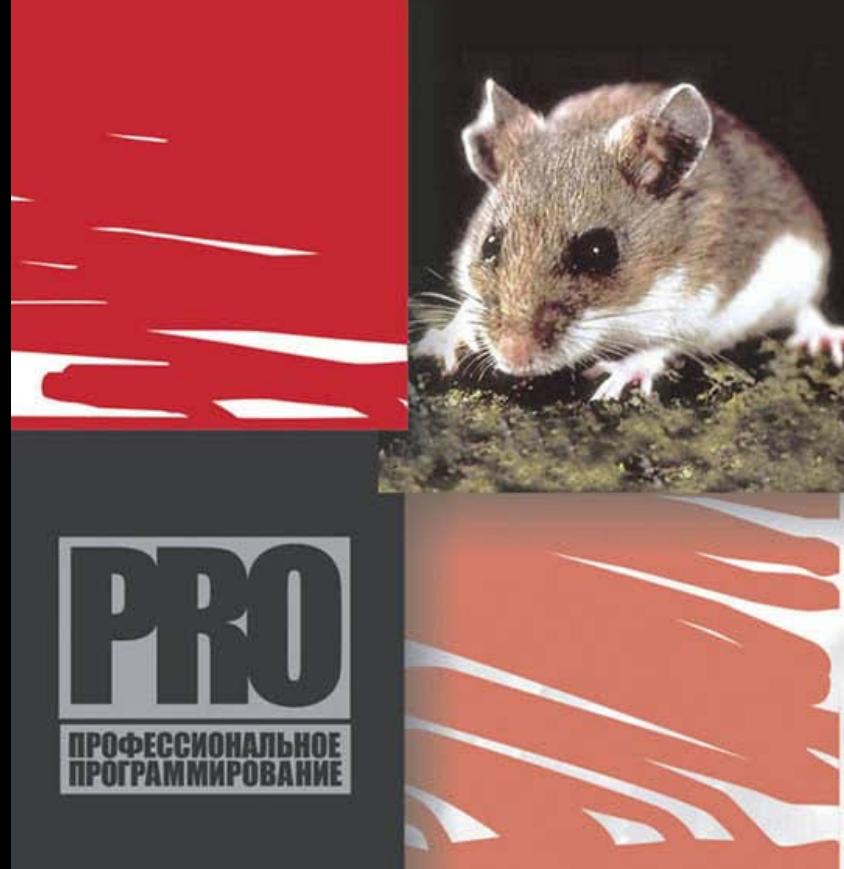

#### УДК 681.3.06 ББК 32.973.26-018.1 К28

#### **Касперски К.**

 К28 Техника отладки программ без исходных текстов. — СПб.: БХВ-Петербург, 2005. — 832 с.: ил.

ISBN 5-94157-229-8

Даны практические рекомендации по использованию популярных отладчиков, таких как NuMega SoftIce, Microsoft Visual Studio Debugger и Microsoft Kernel Debugger. Показано, как работают отладчики и как противостоять дизасемблированию программы. Описаны основные защитные механизмы коммерческих программ, а также способы восстановления и изменения алгоритма программы без исходных текстов. Большое внимание уделено внедрению и удалению кода из PEфайлов. Материал сопровождается практическими примерами.

Компакт-диск содержит исходные тексты приведенных листингов и полезные утилиты.

*Для программистов* 

УДК 681.3.06 ББК 32.973.26-018.1

#### **Группа подготовки издания:**

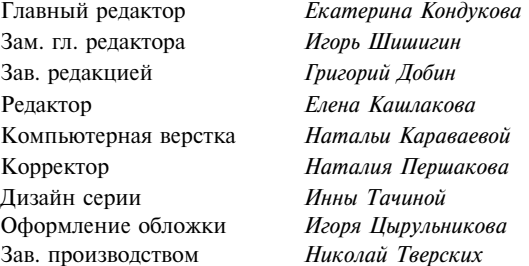

Лицензия ИД № 02429 от 24.07.00. Подписано в печать 15.08.05. Ôîðìàò 70 1001 /16. Ïå÷àòü îôñåòíàÿ. Óñë. ïå÷. ë. 67,08. Òèðàæ 3000 ýêç. Çàêàç ¹ "БХВ-Петербург", 194354, Санкт-Петербург, ул. Есенина, 5Б.

Санитарно-эпидемиологическое заключение на продукцию № 77.99.02.953.Д.006421.11.04 от 11.11.2004 г. выдано Федеральной службой по надзору в сфере защиты прав потребителей и благополучия человека.

> Отпечатано с готовых диапозитивов в ГУП "Типография "Наука" 199034, Санкт-Петербург, 9 линия, 12

> > © Оформление, издательство "БХВ-Петербург", 2005

ISBN 5-94157-229-8 © Касперски К., 2005

# Оглавление

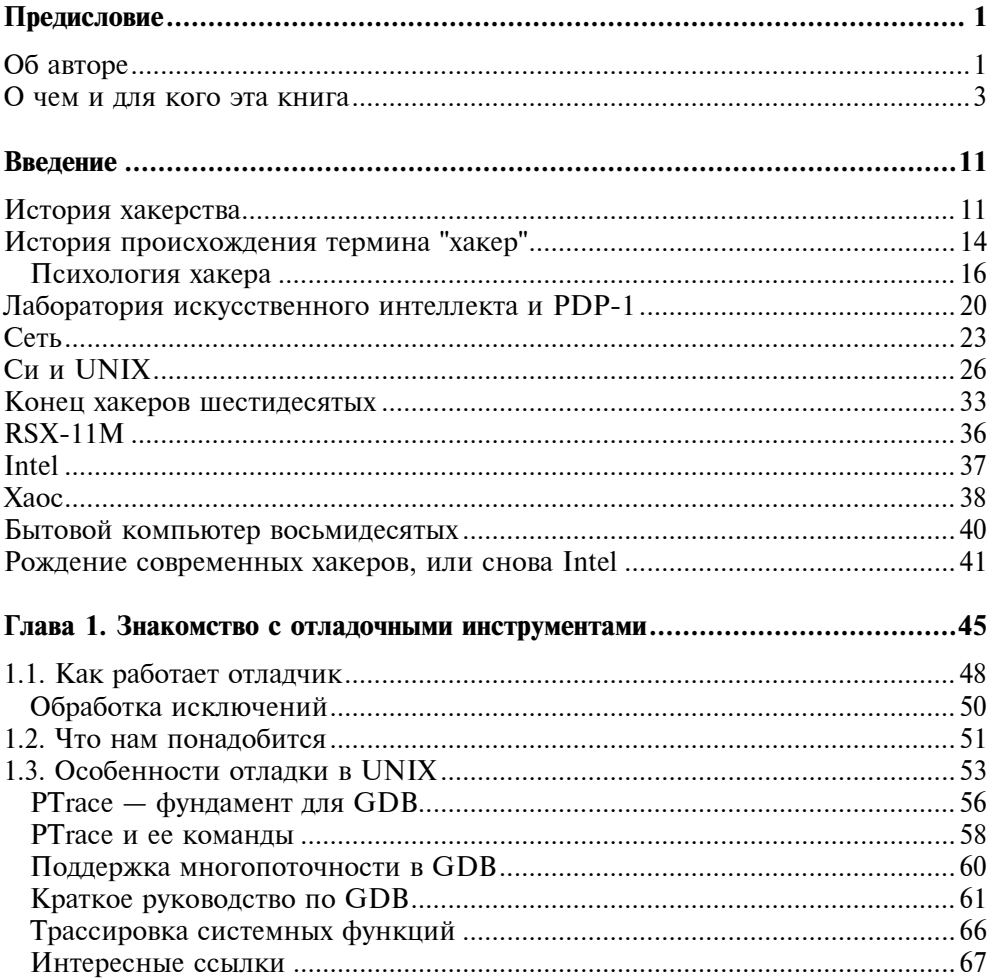

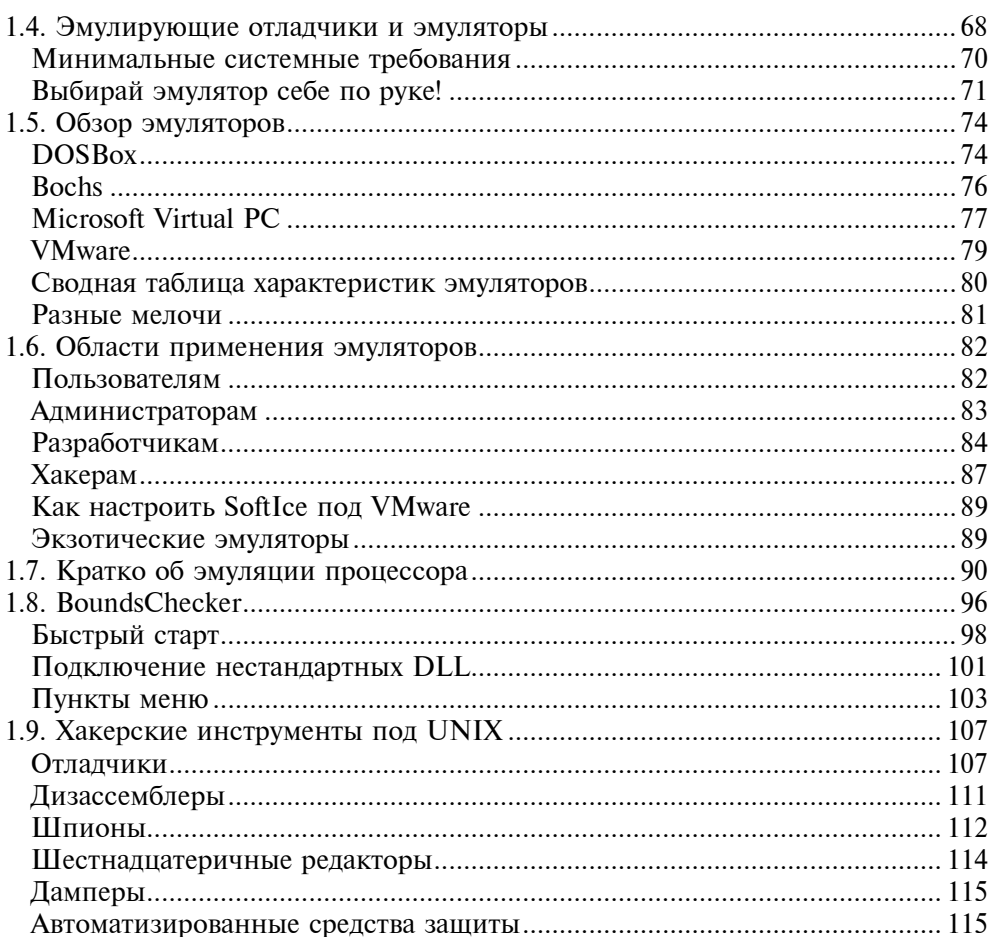

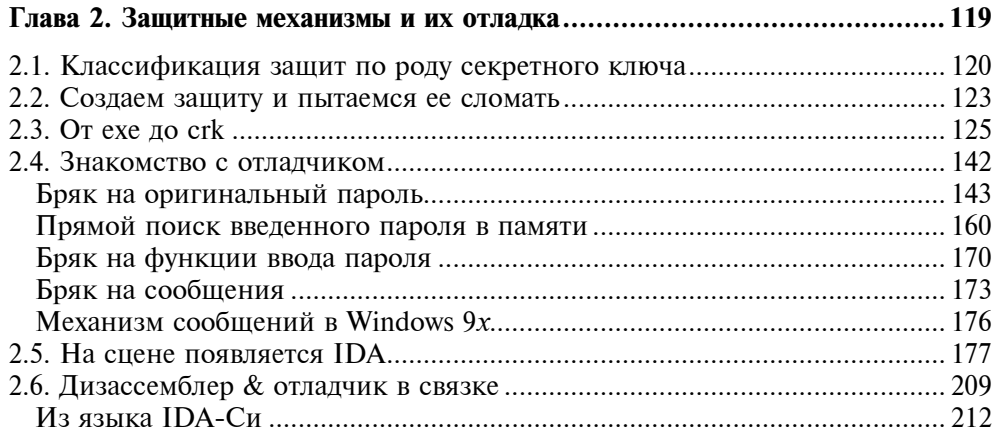

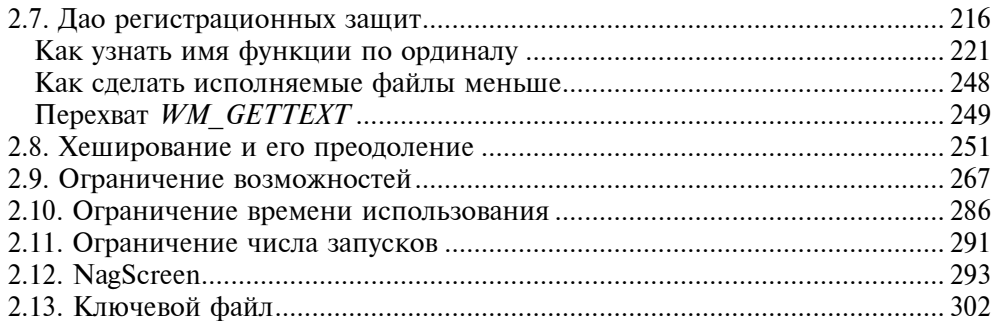

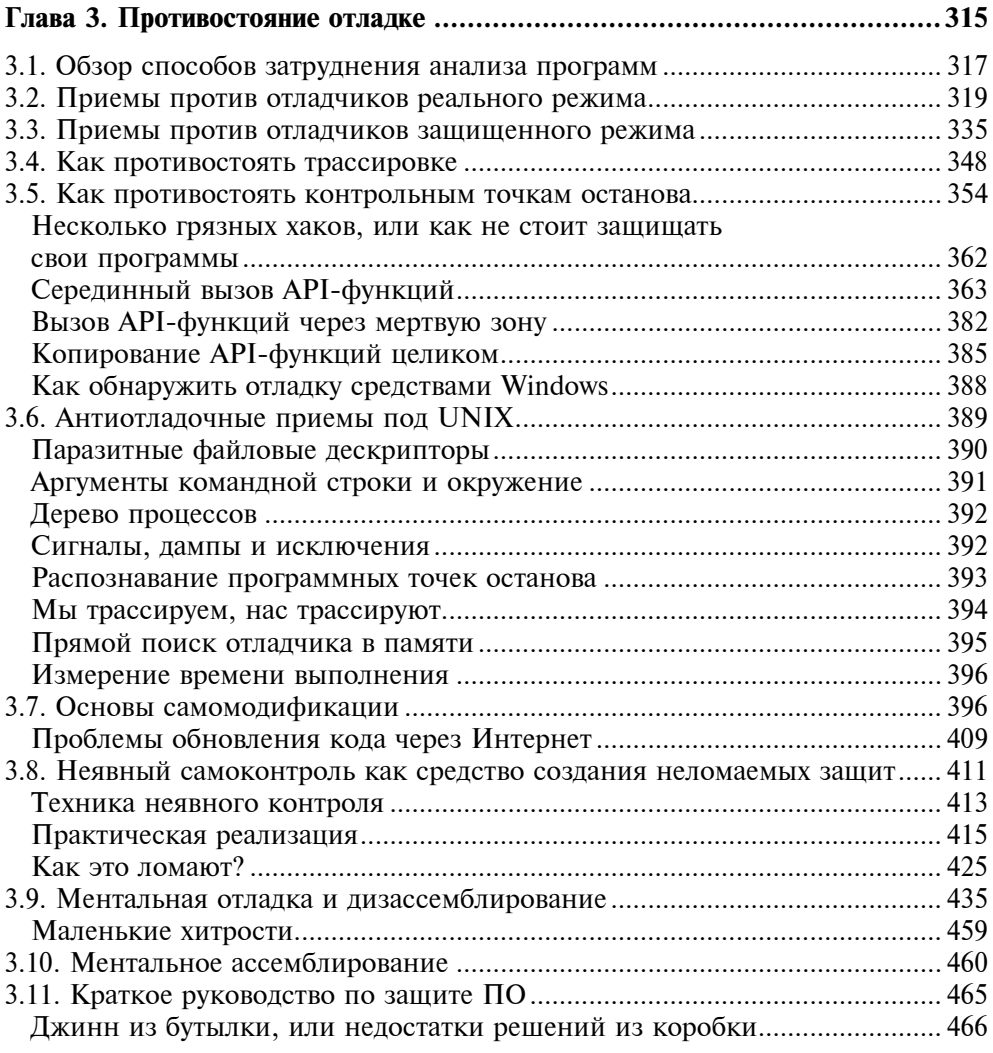

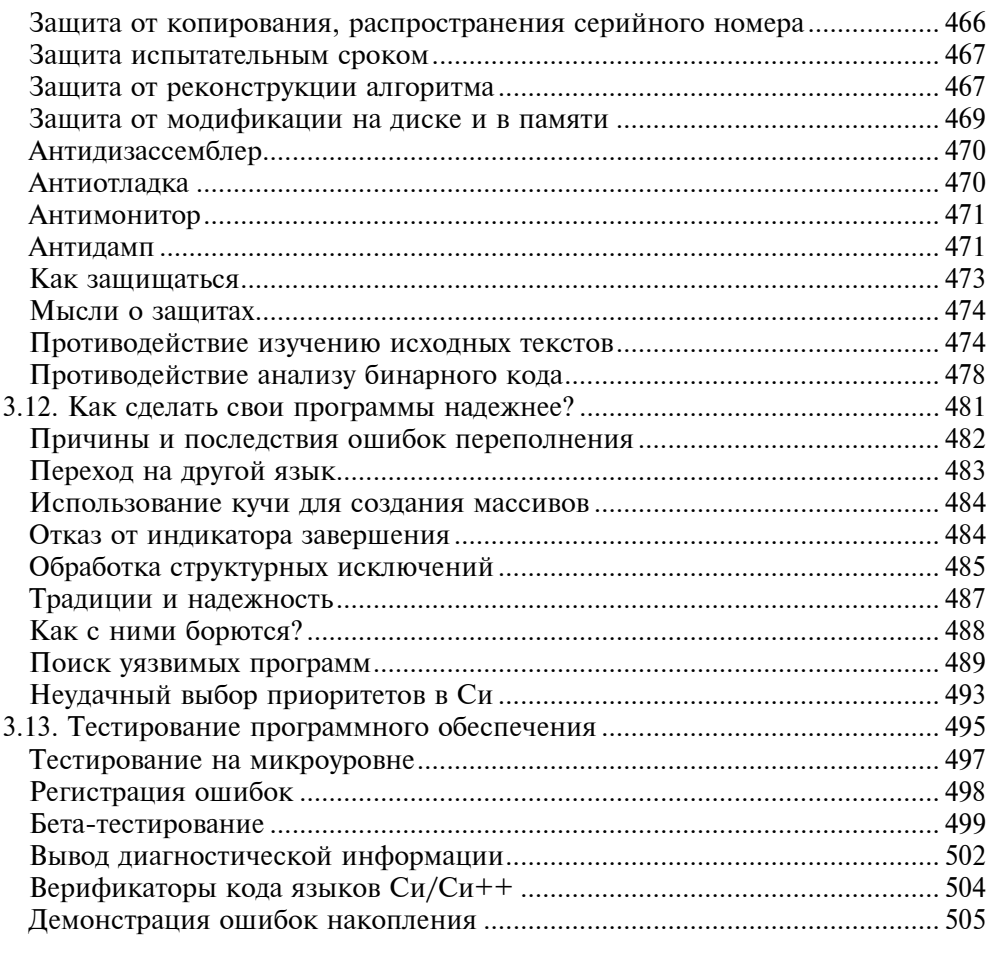

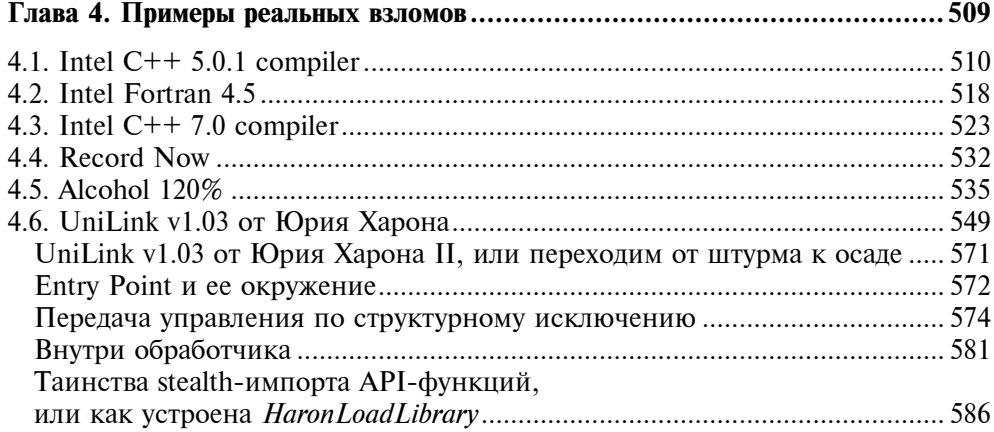

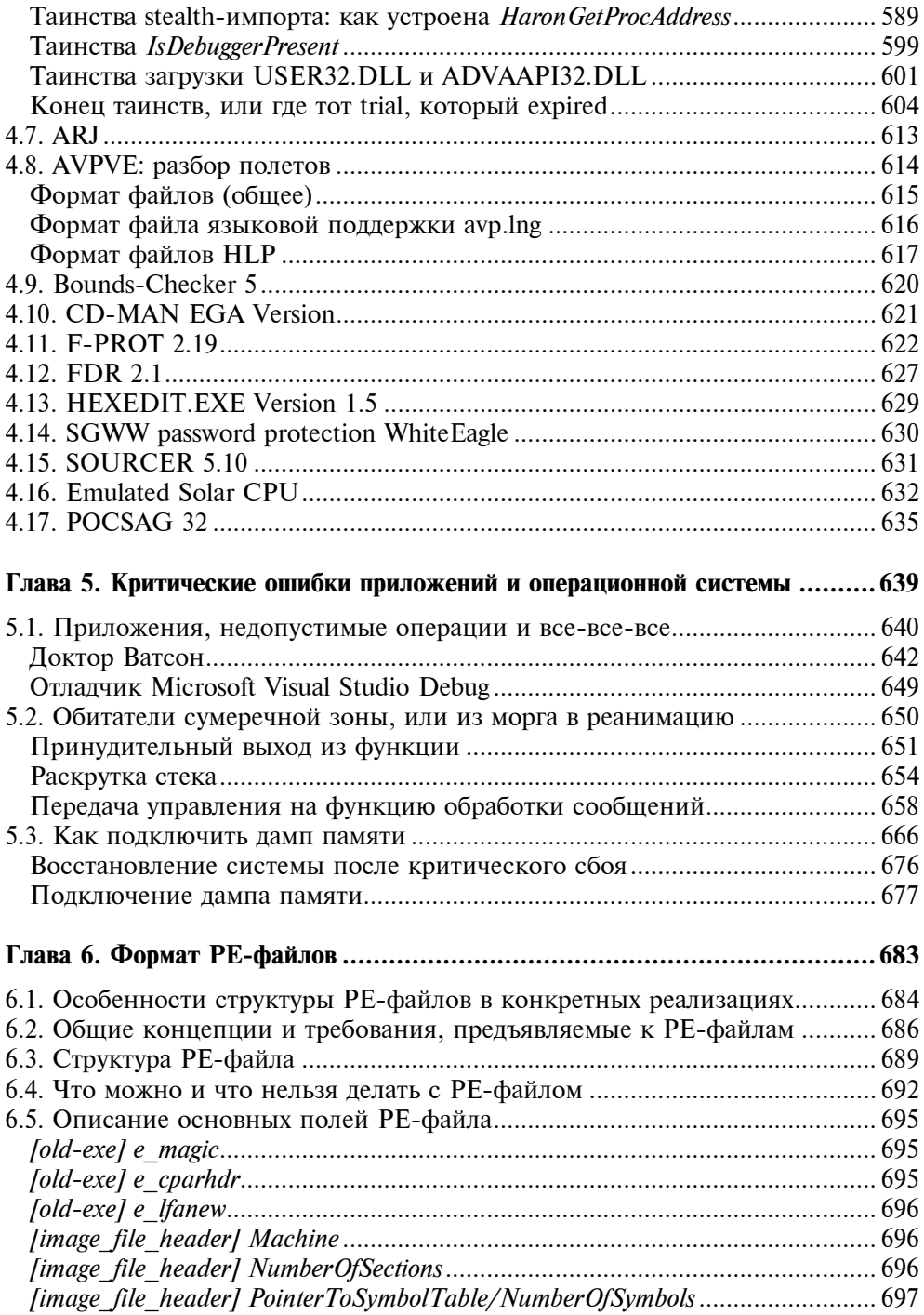

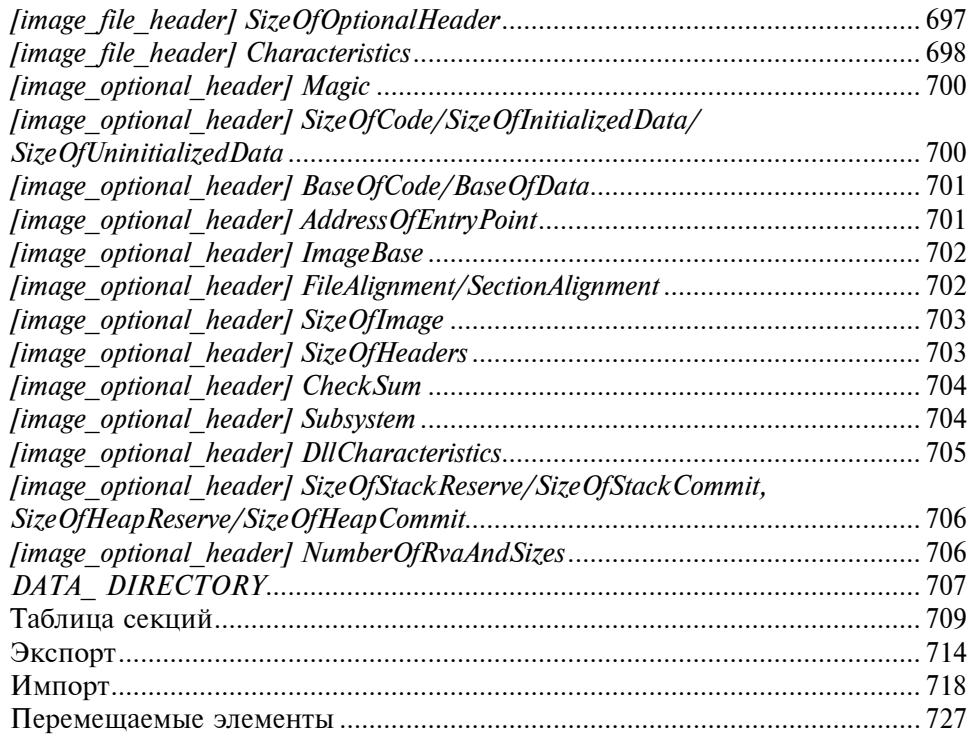

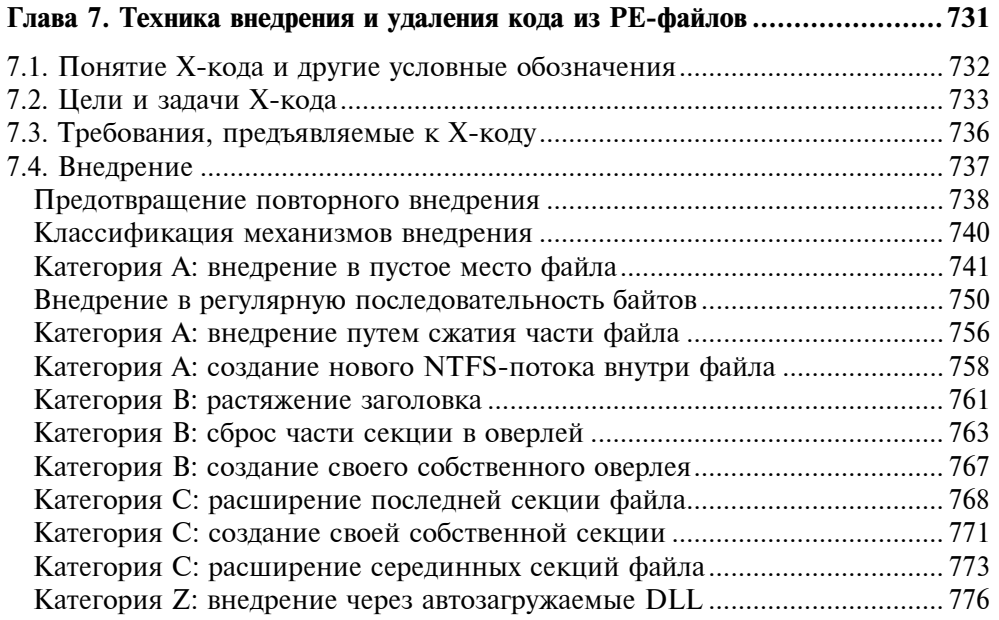

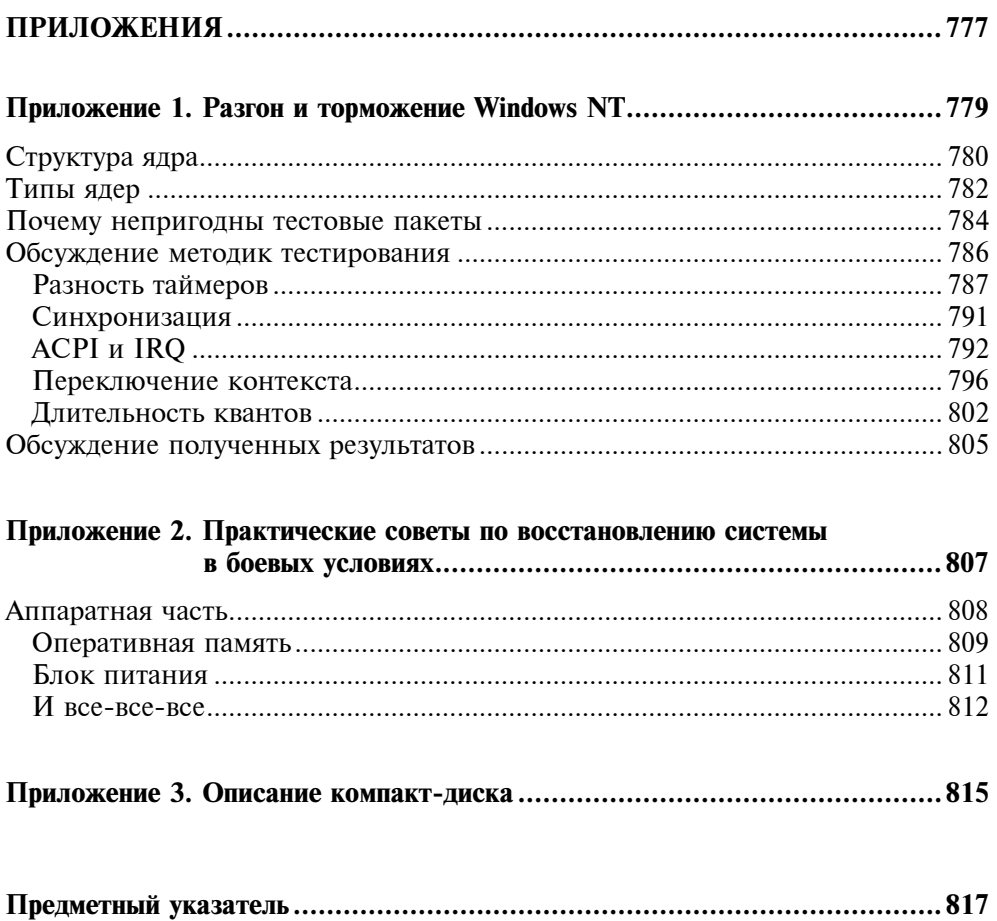

# Глава 1

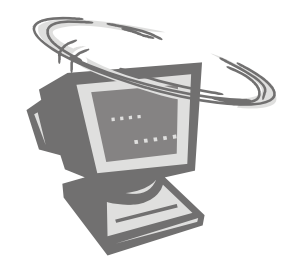

# Знакомство с отладочными инструментами

...Отладка подобна охоте или рыбной ловле: те же эмоции, страсть и азарт, долгое сидение в засаде в конце концов вознаграждается очередной невидимой миру победой...

Евгений Коцюба

Отладчики прошли долгий путь. Раньше всех появился debug.com — пародия, отдаленно напоминающая отладчик, зато входящая в штатную поставку MS-DOS. Сегодня этот инструмент годится разве что для забавы и изучения ассемблера. Впрочем, и тогда от него мало кто был в восторге, и новые отладчики росли, как грибы после дождя. Правда, большинство из них недалеко ушло от своего прототипа, отличаясь от оригинала разве что интерфейсом.

Это было золотое время разработчиков защит. Стоило лишь "запереть" клавиатуру, запретить прерывания, сбросить флаг трассировки, и отладка программы становилась невозможной. Первые мало-мальски пригодные для взлома отладчики появились только после оснащения компьютеров процессором 80286. В памяти хакеров навсегда останутся примеры: AFD PRO, написанный в 1987 г. компанией AdTec GmbH, знаменитый Turbo Debugger, созданный годом позже братьями Вильямс (Chris and Rich Williams), первый эмулирующий отладчик Сергея Пачковки 1991 г. Разработчики защит крякнули, но выдержали: эти отладчики по-прежнему позволяли отлаживаемой программе захватить над собой контроль и очень плохо переносили "извращения" со стеком, экраном, клавиатурой.

Ситуация изменилась с выходом процессора 80386: резкое усложнение программного обеспечения диктовало необходимость наличия развитых отладочных средств в самом процессоре. И в 386 они появились!

Так или иначе, разработчикам защит стали наступать на пятки. Особенно подлила масла в огонь компания NuMega, выпустившая замечательный отладчик SoftIce, до сих пор пользующийся у хакеров огромной популярностью.

NuMega была первой фирмой, которая не только поставила ориентированное на хакеров программное обеспечение на коммерческие рельсы, но и умело манипулировала ситуацией. С одной стороны, ее продукты не объявлялись как хакерские и официально предназначались для отладки своих программ, однако подавляющее большинство пользователей применяло их иначе.

Без сомнений, NuMega — первая и, быть может, единственная хакерская фирма, работающая на легальной основе. Очевидно, что возможности фирмы не идут в сравнение с возможностями одиночек. Разработка полноценного отладчика требует значительного времени, обширных познаний в разных областях (от аппаратного обеспечения до операционной системы) и усилий многих людей. Надо ли говорить, что вскоре написание полнофункционального отладчика уже представляло практически неразрешимую задачу лля олиночек.

С этого момента воюющие стороны на некоторое время поменялись местами. За разработчиками защит стояли небольшие фирмы — порой из одногодвух десятков человек, а то и индивидуальные программисты; за хакерами вся мощь NuMega. Теперь даже не обладающий глубокими познаниями в области системного программирования взломщик мог успешно пользоваться готовым инструментарием, не особо интересуясь, как последний работает. Численность взломщиков росла, и в хакерское общество вливались многие малоприятные и малокультурные личности, постепенно изменившие значение слова "хакер".

Разумеется, разработчики защит, не желая погибать в гордом одиночестве, начали объединяться в крупные фирмы, вовлекая в них хакеров, которым стало душно среди нового поколения компьютерного андеграунда. Тогда никто не сомневался в успехе этих фирм. И все бы на этом могло закончиться. Опытные хакеры старшего поколения при финансовой поддержке фирм-гигантов создали бы хитроумные защиты, с которыми новички бы просто не справились. А всех, кто оказался способен их взломать, нетрудно было бы склонить к сотрудничеству. Хакеру всегда интереснее работать в коллективе единомышленников и профессионалов, нежели бахвальствовать и поливать грязью всех разработчиков.

Жизнь распорядилась иначе. Руководства многих компаний скептически относились к хакерам и неохотно брали их на работу. И даже если такое случалось, хакеры вскоре уходили из приютивших их компаний, где программистов делали "каменщиками", вынужденными работать строго по плану, спущенному "сверху" людьми, далекими от компьютеров и программирования.

Возрастающая сложность программного обеспечения ограничивалась не только ресурсами машины, но и отсутствием возможности поиска и исправления ошибок в коде. Программисты шутили, что один процент времени уходит на написание программы, а 99% — на ее отладку. Поэтому в своем новом процессоре 80386 фирма Intel ввела специальные механизмы, обеспечивающие контроль исполнения кода на аппаратном уровне. Это означало, что за вечер можно было написать отладчик, против которого были бы бессильны все существующие защитные механизмы, поскольку они были созданы еще в то время, когда о 386 процессоре никто не слышал и, разумеется, никак не пытался защититься от его возможностей.

Первой фирмой, достаточно быстро отреагировавшей на ситуацию, оказалась, естественно, NuMega, выпустившая новую версию своего отладчика для 386 процессора. Заметим, что защиты, использующие предоставленные новым процессором возможности, появились только годы спустя, безнадежно проигрывая в развитии хакерским средствам.

Однако судьба преподнесла враждующим сторонам большой сюрприз в лице новой операционной системы Windows. Принципиально новая архитектура сделала бесполезными все существующие отладчики. Разумеется, без отладчика был немыслим ни один серьезный компилятор, и его появление было просто неизбежным. Однако Microsoft отказалась опубликовать информацию, необходимую для его написания, предоставляя программистам только свои продукты. Что это были за отладчики! Медленные, неповоротливые и вовсе не предназначенные для работы с исполняемым кодом.

Впрочем, остальные фирмы этого так не оставили и довели дело до судебного разбирательства, на котором Microsoft была вынуждена выложить недостающую документацию и дать возможность разрабатывать компиляторы и отладчики сторонним фирмам. Но созданные ими отладчики не превосходили Microsoft debugger и не были ориентированы на работу с исполняемым кодом без исходных текстов.

NuMega в очередной раз удивила мир своим шедевром. Ее отладчик оказался выше всяких похвал. Он ни в чем не полагался на операционную систему и работал непосредственно с аппаратурой, а точнее — между Windows и аппаратурой. В результате стало возможно отлаживать даже ядро операционной системы! Это был триумф, которому никто больше не рискнул подражать. NuMega до сих пор остается единственным поставщиком высококачественных хакер-ориентированных инструментов под Windows, оперативно реагируя на все изменения операционной системы.

Но, так или иначе, SoftIce задал копоти всем защитам и их разработчикам. Пускай он не был (да и сегодня не стал) полностью Stealth-отладчиком, невидимым для отлаживаемых программ, имел и имеет ряд ошибок, позволяющих обнаружить отладчик, завести его или вырваться защите из-под контроля, но в умелых руках отладчик справлялся со всеми этими ограничениями и обходил заботливо расставленные "капканы". И с каждой новой версией SoftIce противостоять ему становилось все труднее и труднее (старые ошибки устранялись быстрее, чем вносились новые).

Постепенно мода на антиотладочные приемы сошла на нет и уж совсем заглохла под победное шествие Windows. Распространилось совершенно нелепое убеждение, что под Windows на прикладном уровне дернуть хвост человеку с отладчиком — невозможно. Это вызывает ухмылку профессионалов, эпизодически встраивающих разные ловушки в свои программы — так, больше для разминки, чем для серьезной борьбы с хакерами.

При современном уровне средств для анализа приложений сегодня, кроме хакеров, серьезную угрозу представляют вчерашние желторотые пользователи, начитавшиеся различных faq, как ломать программы (благо, сейчас они доступны всем кому ни попадя), и теперь только и ищущие, на чем испытать свою богатырскую силу.

Однако технологии, разработанные нашими предшественниками, от этого отнюдь не становятся менее интересными. Мы рассмотрим их с самого начала. С того самого времени, когда на столе разработчиков гордо красовался новый компьютер XT.

## 1.1. Как работает отладчик

...древним с их мыслящими машинами было куда легче.

Ф. Херберт. "Дюна"

Общаться с отладчиком, не представляя себе, как он работает, было бы, по меньшей мере, невежливо, поэтому далее будут рассмотрены базовые принципы, лежащие в его основе. На полноту это изложение не претендует, но позволяет читателю составить общее представление о вопросе. Технические подробности исчерпывающе изложены в главе "Debugging and Performance Monitoring" технического руководства "Intel Architecture Software Developer's Manual Volume 3: System Programming Guide".

Все существующие отладчики можно разделить на две категории: первые используют отладочные средства процессора, а вторые самостоятельно эмулируют процессор, полностью контролируя выполнение "подопытной" программы.

Качественный эмулирующий отладчик отлаживаемому коду ни обнаружить, ни обойти невозможно, но полноценных эмуляторов Pentium-процессоров на сегодняшний день нет, и вряд ли они появятся в обозримом будущем.

Да и есть ли смысл их создавать? Микропроцессоры Pentium предоставляют в распоряжение разработчика богатейшие отладочные возможности, позволяющие контролировать даже привилегированный код! Они поддерживают пошаговое исполнение программы, отслеживают выполнение инструкции по заданному адресу, контролируют обращения к заданным ячейкам памяти (или портам ввода/вывода), сигнализируют о переключениях задач и т. д.

Если бит трассировки регистра флагов установлен, то после выполнения каждой машинной инструкции автоматически генерируется отладочное исключение INT 1, передавая управление отладчику. Отлаживаемый код может обнаружить трассировку анализом регистра флагов, поэтому для обеспечения собственной невидимости отладчик должен распознавать команды чтения регистра флагов и эмулировать их выполнение, возвращая нулевое значение флага трассировки. Следует обратить внимание на одно важное обстоятельство: после выполнения команды, модифицирующей значение регистра SS, отладочное исключение не генерируется! Отладчик должен уметь распознавать такую ситуацию и самостоятельно устанавливать точку останова на следующую инструкцию. В противном случае войти в процедуру, предваренную инструкцией POP SS:

PUSH SS; POP SS; CALL MySecretProc

автоматический трассировщик не сможет. Не все современные отладчики учитывают эту тонкость, и такой прием, несмотря на свою архаичность, может оказаться далеко не бесполезным.

Четыре отладочных регистра DR0–DR3 хранят линейные адреса четырех контрольных точек, а управляющий регистр DR7 содержит для каждой из них условие, при выполнении которого процессор генерирует исключение INT 0x1, передавая управление отладчику. Всего существует четыре различных условия:

- прерывание при выполнении команды;
- прерывание при модификации ячейки памяти;

- прерывание при чтении или модификации (но не исполнении);

- прерывание при обращении к порту ввода/вывода.

Установкой специального бита можно добиться генерации отладочного исключения при всяком обращении к отладочным регистрам, которое возникает даже в том случае, если их пытается прочесть (модифицировать) привилегированный код. Грамотно спроектированный отладчик может скрыть факт своего присутствия, не позволяя отлаживаемому коду себя обнаружить, какие бы ни были у него привилегии (правда, если "подопытный" код отлаживает сам себя, задействовав все четыре контрольные точки, отладчик не сможет работать).

Если бит Т в TSS отлаживаемой задачи установлен, то при каждом переключении на нее будет генерироваться отладочное исключение до выполнения первой команды задачи. Чтобы предотвратить собственное обнаружение, отладчик может отслеживать всякие обращения к TSS и возвращать программе подложные данные. Необходимо заметить: Windows NT, по соображениям производительности, не использует TSS (точнее использует, но всего один), и эта отладочная возможность совершенно бесполезна.

Программная точка останова — единственное, что нельзя замаскировать, не прибегая к написанию полноценного эмулятора процессора. Она представляет собой однобайтовый код 0xCC, который, будучи помещенным в начало инструкции, вызывает исключение INT 0x3 при попытке ее выполнения. Отлаживаемой программе достаточно подсчитать свою контрольную сумму, чтобы выяснить: была ли установлена хоть одна точка останова или нет. Для достижения этой цели она может воспользоваться командами моv, моvs, LODS, POP, CMP, CMPS ИЛИ ЛЮбЫМИ ДРУГИМИ - НИКАКОМУ ОТЛАДЧИКУ Невозможно их всех отследить и проэмулировать.

Настоятельно рекомендуется использовать программные точки останова в тех, и только в тех случаях, когда аппаратных уже не хватает. Однако практически все современные отладчики (в том числе и SoftIce) всегда устанавливают программные точки останова, а не аппаратные. Это обстоятельство может быть с успехом использовано в защитных механизмах, примеры реализаций которых приведены в разд. 3.4 главы 3.

## Обработка исключений

Когда возникает отладочное исключение (как, впрочем, и любое другое исключение вообще), процессор заносит в стек регистр флагов, адрес следующей (или текущей - в зависимости от рода исключения) выполняемой инструкции и лишь затем передает управление отладчику.

В реальном режиме флаги с адресом возврата заносятся в стек отлаживаемой программы, поэтому факт отладки обнаружить очень просто - достаточно контролировать целостность содержимого, лежащего выше указателя стека. Или, как вариант, установить указатель на его вершину, — тогда добавление новых данных в стек окажется невозможным, и отладчик не сможет функционировать.

Иная ситуация складывается при работе в защищенном режиме — обработчик исключения может находиться в своем собственном адресном пространстве и не использовать никаких ресурсов отлаживаемого приложения, в том числе и стека. Грамотно спроектированный отладчик защищенного режима ни обнаружить, ни блокировать принципиально невозможно, даже привилегированному колу, исполняющемуся в нулевом кольце.

Сказанное справедливо для Windows NT, но неприменимо к Windows  $9x$ эта операционная система не использует должным образом всех преимуществ защищенного режима и всегда "замусоривает" стек отлаживаемой задачи, независимо от того, находится ли она под отладкой или нет.

## 1.2. Что нам понадобится

Выбор рабочего инструментария — дело сугубо личное и интимное. Тут на вкус и цвет товарищей нет. Поэтому примите все сказанное не как догму, а как рекомендацию к действию. Итак, для чтения книги нам понадобятся:

- отладчик SoftIce версии 3.25 или более старший;
- дизассемблер IDA версии 3.7х или более старшей;
- **П** НЕХ-редактор HIEW любой версии;
- $\Box$  любой Си $\setminus$ Си++ и Pascal-компилятор, по вкусу;
- пакеты SDK и DDK (последний не обязателен, но очень желателен);
- операционная система любая из семейства Windows, но лучше Windows 2000.

Теперь обо всем этом подробнее.

- Отладчик SoftIce основное оружие хакера. Хотя с ним конкурируют windeb (от Microsoft), TRW (от LiuTaoTao) и OllyDbg (от Oleh Yuschuk) — SoftIce много лучше и удобнее всех их вместе взятых. Для наших экспериментов подойдет практически любая версия SoftIce, например, я использую давно апробированную и устойчиво работающую 3.26, замечательно уживающуюся с Windows 2000. К тому же, из всех новых возможностей четвертой версии полезна лишь поддержка FPO (Frame point omission) локальных переменных, напрямую адресуемых через регистр ESP. Бесспорно, полезная фишка, но без нее можно и обойтись. Найти SoftIce можно на дисках известного происхождения или у российского дистрибьютора http://www.quarta.ru/bin/soft/winntutils/softicent.asp?ID=59.
- IDA Pro это, бесспорно, самый мощный дизассемблер в мире. Прожить без него, конечно, можно, но нужно ли? IDA обеспечивает удобную навигацию по исследуемому тексту, автоматически распознает библиотечные функции и локальные переменные, в том числе и адресуемые через ESP, поддерживает множество процессоров и форматов файлов. Одним словом, хакер без IDA — не хакер. Фирма-разработчик жестоко пресекает любые попытки несанкционированного распространения своего продукта, и единственный надежный путь его приобретения — покупка в самой фирме или у российского дистрибьютора (GelioSoft Ltd., gav@geliosoft.mtu-net.ru). К сожалению, с дизассемблером не распространяется никакой документации (не считая встроенного хелпа — очень короткого и бессистемного), поэтому мне ничего не остается, как порекомендовать "Образ мышления дизассемблер IDA" Криса Касперски, подробно рассказывающей и о самой IDA, и о дизассемблировании вообще.
- HIEW это не только HEX-редактор, но и дизассемблер, ассемблер и крипт "в одном флаконе". Он не избавит от необходимости приобретения

IDA, но с лихвой заменит IDA в ряде случаев (IDA очень медленно работает и обидно тратить кучу времени, если все, что нам нужно - посмотреть на препарируемый файл "одним глазком"). Впрочем, основное назначение  $HIEW -$  отнюдь не дизассемблирование, а bit hack  $$ небольшое хирургическое вмешательство в двоичный файл, обычное вырезание жизненно важного органа зашитного механизма, без которого он не может функционировать.

- $\Box$  SDK (Software Development Kit, комплект прикладного разработчика). Из пакета SDK нам, в первую очередь, понадобится документация по Win32 АРІ и утилита для работы с РЕ-файлами BUMPBIN. Без документации ни хакерам, ни разработчикам никак не обойтись. По крайней мере, необходимо знать прототипы и назначение основных функций системы. Эту информацию, в принципе, можно почерпнуть и из многочисленных русскоязычных книг по программированию, но ни одна из них не может похвастаться полнотой и глубиной изложения. Поэтому, рано или поздно, но все-таки придется обращаться к SDK. Правда, некоторым придется плотно засесть за английский, поскольку документация написана именно на этом языке. Где приобрести SDK? Во-первых, SDK входит в состав MSDN, а сам MSDN ежеквартально издается на компакт-дисках и распространяется по подписке (на официальном сайте msdn. microsoft.com). Прилагается MSDN и к компилятору Microsoft Visual C++ 6.0, но, увы, далеко не первой свежести. Впрочем, пользоваться им вполне можно, во всяком случае, для чтения данной книги его будет вполне достаточно.
- $\Box$  DDK (Driver Development Kit комплект разработчика драйверов). Какую пользу может извлечь хакер из пакета DDK? Ну, в первую очередь, он поможет разобраться, как устроены, работают (и ломаются) драйверы. Помимо основополагающей документации и множества примеров, в него входит очень ценный файл NTDDK.h, содержащий определения большинства недокументированных структур и буквально нашпигованный комментариями, раскрывающими некоторые любопытные подробности функционирования системы. Не лишним будет и инструментарий, прилагающийся к DDK. Среди прочего сюда входит и отладчик windeb. Весьма неплохой, кстати, отладчик, но все же значительно уступающий SoftIce, поэтому и не рассматриваемый в данной книге (но если вы не найдете SoftIce — сгодится и windeb). Более полезным окажется ассемблер MASM, на котором собственно и пишутся драйверы, а также другие полезные программки, облегчающие жизнь хакеру. Последнюю версию **DKK** можно бесплатно скачать с сайта Microsoft, только имейте в вилу, что для NT полный DKK занимает свыше 40 Мбайт в упакованном виде и еще больше требует места на диске.
- П Операционная система. Вовсе не собираясь навязывать читателю собственные вкусы и пристрастия, я, тем не менее, настоятельно рекомендую установить именно Windows 2000. Мотивация: это действительно ста-

бильная и устойчиво работающая операционная система, мужественно переносящая все критические ошибки приложений. Потом, Windows 2000 позволяет загружать SoftIce в любой момент без необходимости перезагрузки, что очень удобно! К слову сказать, Windows ME — это не то же самое, что Windows 2000.

Итак, худо-бедно разобравшись с инструментарием, поговорим о сером веществе, ибо при его отсутствии весь собранный инструмент бесполезен. Автор предполагает, что читатель знаком с ассемблером и, если не пишет программ на этом языке, то, по крайней мере, представляет себе, что такое регистры, сегменты, машинные инструкции и т. д. В противном случае эта книга рискует показаться чересчур сложной и непонятной. Отыщите в магазине любой учебник по ассемблеру: например, В. И. Юрова "ASSEMBLER учебник", П. И. Рудакова "Программируем на языке ассемблера IBM РС" или "Assembler — язык неограниченных возможностей" Зубкова С. В и основательно проштудируйте его.

Помимо знания ассемблера также потребуется иметь хотя бы общие понятия о функционировании операционной системы. Купите и вдумчиво изучите "Windows для профессионалов" Джефри Рихтера и "Секреты системного программирования в Windows 95" Мэтта Питрека. Хоть его книга посвящена Windows 95, частично она справедлива и для Windows 2000. Для знакомства с архитектурой собственно Windows 2000 рекомендуется ознакомиться с шедевром Хелен Кастер "Основы Windows NT" и брошюрой "Недокументированные возможности Windows NT" A. B. Коберниченко.

Касаемо общей теории информатики и алгоритмов — бесспорный авторитет Кнут. Впрочем, на мой вкус, монография М. Броя "Информатика" куда лучше, притом она намного короче, а круг охватываемых ею тем и глубина изложения — много шире. Зачем хакеру теория информатики? Да куда же без нее! Вот, скажем, встретится ему защита с движком-эмулятором машины Тьюринга или Маркова. Слету ее не сломать, надо, как минимум, опознать сам алгоритм: что это вообще такое - Тьюринг, Марков или сеть Петри, а потом отобразить на язык высокого уровня, дабы в удобочитаемом виде анализировать работу защиты. Куда же тут без теории информатики!

За сим все, разве что стоит дополнить наш походный рюкзачок парой учебников по английскому и выкачать с сайтов Intel и AMD всю имеющуюся там документацию по процессорам. На худой конец, подойдет и ее русский перевод, например, Ровдо А. А. "Микропроцессоры от 8086 до Pentium III Xeon и AMD K6-3". Ну-с, рюкзачок на плечо и в путь...

## 1.3. Особенности отладки в UNIX

Первое знакомство в GDB (что-то вроде debug.com для MS-DOS, только мощнее) вызывает у поклонников Windows смесь разочарования с отвращением, а увесистая документация вгоняет в глубокое уныние, граничащее

с суицидом. Отовсюду торчат рычаги управления, но нету газа и руля. Не хватает только каменных топоров и звериных шкур. Как юниксоиды ухитряются выжить в агрессивной среде этого первобытного мира - загадка.

Несколько строчек исходного кода UNIX еще помнят те древние времена, когда ничего похожего на интерактивную отладку не существовало, и единственным средством борьбы с ошибками был аварийный дамп памяти. Программистам приходилось месяцами (!) ползать по вороху распечаток, собирая рассыпавшийся код в стройную картину. Чуть позже появилась отладочная печать - операторы вывода, понатыканные в ключевых местах и распечатывающие содержимое важнейших переменных. Если происходит сбой, простыня распечаток (в просторечии - "портянка") позволяет установить, чем занималась программа до этого, и кто ее так.

Отладочная печать сохранила свою актуальность и по сей день. В мире Windows она в основном используется лишь в отладочных версиях программы (листинг 1.1) и убирается из финальной (листинг 1.2), что не есть хорошо: когда у конечных пользователей происходит сбой, в руках остается лишь аварийный дамп, на котором далеко не уедешь. Согласен, отладочная печать кушает ресурсы и отнимает время. Вот почему в UNIX так много систем управления протоколированием - от стандартного syslog до продвинутого Enterprise Event Logging'ra (http://evlog.sourceforge.net/). Они сокращают накладные расходы на вывод и журнал, значительно увеличивая скорость выполнения программы.

#### Листинг 1.1. Неправильный пример использования отладочной печати

```
#ifdef DEBUG
      fprintf(logfile, "a = *x, b = *x, c = *x \n, a, b, c);
#endif
```
Листинг 1.2. Правильный пример использования отладочной печати

```
if ( DEBUG )
          fprintf(logfile, "a = \frac{6}{5}x, b = \frac{6}{5}x, c = \frac{6}{5}x\ln", a, b, c);
```
Отладочная печать на 80% устраняет потребности в отладке, ведь отладчик используется в основном для того, чтобы определить, как ведет себя программа в данном конкретном месте: выполняется ли условный переход или нет, что возвращает функция, какие значения содержатся в переменных и т. д. Просто влепите сюда fprintf/syslog и посмотрите на результат!

Человек - не слуга компьютера! Это компьютер придуман для автоматизации человеческой деятельности (в мире Windows — наоборот), поэтому

UNIX "механизирует" поиск ошибок настолько, насколько это только возможно. Включите максимальный режим предупреждений компилятора или возьмите автономные верификаторы кода (самый известный из которых — LINT), и баги побегут из программы, как мыщъх'и с тонущего корабля. (Windows-компиляторы тоже могут генерировать сообщения об ошибках, по строгости не уступающие gcc, но большинство программистов пропускает их. Культура программирования, блин!)

Пошаговое выполнение программы и контрольные точки останова в UNIX используются лишь в клинических случаях (типа трепанации черепа), когда все остальные средства оказываются бессильными. Поклонникам Windows такой подход кажется несовременным, ущербным и жутко неудобным, но это все потому, что Windows-отладчики эффективно решают проблемы, которые в UNIX просто не возникают. Разница культур программирования между Windows и UNIX в действительности очень и очень значительна, поэтому прежде чем кидать камни в чужой огород, наведите порядок у себя. "Непривычное" еще не означает "неправильное". Точно такой же дискомфорт ощущает матерый юниксоид, очутившийся в Windows (рис. 1.1).

| LintPlus                                                                                                    |
|----------------------------------------------------------------------------------------------------|
| Project File Action Report<br>Hep.                                                                                                    |
|                                                                                                    |
| Project - Proi1<br>Analysis Report   Call Tree   Cross Reference   Include File Tree  <br>Prototypes<br>C:/Program Files/Cleanscape/LPLUS/ekamples/train.c                                                 |
| Summary for "syslib.c": No local errors.<br>linuPLUS rev 3.98.6<br>\lplus\examples\Jrain.c 24-3ep-2001, 13.26                                                                                              |
| printf("Second argument, %s, not understood.\n",argv[2]);                                                                                                    |
| c:\progra~l\Cleanscape\LPLUS\examples\train.c: line 186: FYI # 140:<br>Possible unused function result.<br>If this is what you intended, place a "void" typecast before the<br>function call. For example, |
| (void) folose (fp);<br>If you are calling a 'void' function, you should declare the                                                                                                    |
| function as 'void" instead. For example,<br>Add File<br>Remove File<br>Select Al<br>Select None                                                                                                    |
| extern void exit();<br>Test Options   Report Options  <br>Miscellaneous<br>$\sim$<br>ent (0)                                                                                                    |
| $\nabla$ Unused Results<br>$\nabla$ Portability                                                                                                    |
| fprintf(filep,"%s ", argv[i]);<br>$\nabla$ Warnings<br>$\nabla$ Unused Locals                                                                                                    |
| c:\progra~l\Cleanscape\LPLUS\examples\train.c: line 195: FYI # 140:<br>Unusual Constucts<br>Possible unused function result.<br>Verbose Messages                                                           |
| $\nabla$ FYIs<br>--------------------------------<br>$\nabla$ Strict Protolypes                                                                                                    |
| Ⅳ System Library<br><b>▽</b> Global Mode<br>fprintf(filep,"\n");                                                                                                    |
| <b>▽</b> Signed/Unsigred<br><b>V</b> Check Full nit<br>e:\progra-l\Cleanscape\LPLUS\examples\train.c: line 196: FYI # 140:                                                                                 |
| Possible unused function result.<br>土<br>116<br>Data Type Size: SHORT                                                                                                    |
| $\overline{\mathbf{r}}$<br>Data Type Size: INTEGER 32<br>-------------------------------                                                                                                    |
| $\overline{\bullet}$<br>Data Type Size: LONG<br>64<br>oldnb2 i= numHidden2    oldno i= numOutputs) {                                                                                                    |
| $\overline{4}$<br>Proi1.lpp - Test Executed                                                                                                    |

Puc. 1.1. LINT в охоте на багов

## PTrace - фундамент для GDB

GDB - это системно независимый кроссплатформенный отладчик. Как и большинство UNIX-отладчиков, он основан на библиотеке PTrace, реализующей низкоуровневые отладочные примитивы. Для отладки многопоточных процессов и параллельных приложений рекомендуется использовать дополнительные библиотеки, а еще лучше — специализированные отладчики типа Total View (http://www.etnus.com), поскольку GDB с многопоточностью справляется не самым лучшим образом (рис. 1.2).

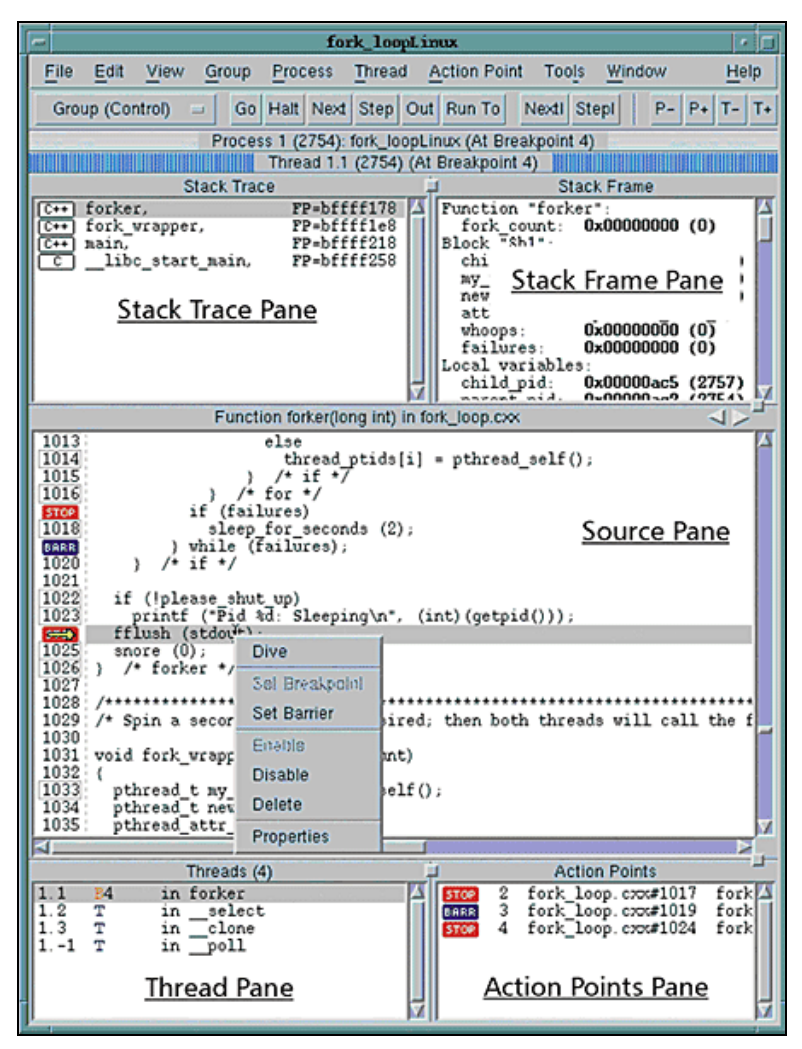

Рис. 1.2. Внешний вид отладчика Total View, специализирующихся на параллельных приложениях

РТгасе может переводить процесс в состояние останова/возобновлять его выполнение, читать/записывать данные в адресном пространстве отлаживаемого процесса, читать/записывать регистры центрального процессора. На 1386 это регистры общего назначения, сегментные регистры, регистры "сопроцессора" (включая SSE) и отладочные регистры семейства DRx (они нужны для организации аппаратных точек останова). В Linux еще можно манипулировать служебными структурами отлаживаемого процесса и отслеживать вызов системных функций. В "правильных" UNIX этого нет, и недостающую функциональность приходится реализовывать уже в отладчике.

Пример использования РТгасе в подсчете количества машинных команд приведен в листинге 1.3, для компиляции под Linux замените PT TRACE ME HA PTRACE TRACEME, A PT STEP HA PTRACE SINGLESTEP.

#### Листинг 1.3. Пример использования PTrace на FreeBSD

```
#include <stdio.h>
#include <stdlib.h>
#include <signal.h>
#include <sys/ptrace.h>
#include <sys/types.h>
#include <sys/wait.h>
#include <unistd.h>
#include <errno.h>
main()\{int pid;
                                   // pid отлаживаемого процесса
                                   // сюда wait записывает
       int wait val;
                                    // возвращаемое значение
       long long counter = 1; // счетчик трассируемых инструкций
       // расщепляем процесс на два
       // родитель будет отлаживать потомка
       // (обработка ошибок для наглядности опущена)
       switch (pid = fork())
       \left\{ \right.case 0:// дочерний процесс (его отлаживают)
                      // папаша, ну-ка потрассируй меня!
                      ptrace (PT TRACE ME, 0, 0, 0);
                      // вызываем программу, которую надо отрассировать
```

```
// (для программ, упакованных Шифрой, это не сработет)
       execl("/bin/ls", "ls", 0);
       break;
default:
                       // родительский процесс (он отлаживает)
       // ждем, пока отлаживаемый процесс
       // не перейдет в состояние останова
       wait (&wait val);
       // трассируем дочерний процесс, пока он не завершится
       while (WIFSTOPPED(wait val) /* 1407 */// выполнить следующую машинную инструкцию
               // и перейти в состояние останова
               if (ptrace(PT STEP, pid, (caddr t) 1, 0)) break;
               // ждем, пока отлаживаемый процесс
               // не перейдет в состояние останова
               wait (&wait val) ;
               // увеличиваем счетчик выполненных
               // машинных инструкций на единицу
               counter++;
        \overline{\phantom{a}}\mathcal{E}// вывод кол-ва выполненных машинных инструкций на экран
print(f' == %lld\nu', counter);
```
### **РТгасе и ее команды**

 $\mathcal{F}$ 

В user-mode доступа всего лишь одна функция:

ptrace((int request, pid t pid, caddr t addr, int data))

Но зато эта функция делает все! При желании вы можете за пару часов написать собственный мини-отладчик, специально заточенный под вашу проблему.

Aprymeнт request функции ptrace важнейший из всех - он определяет, что мы будем делать. Заголовочные файлы в BSD и Linux используют различные определения, затрудняя перенос приложений РТгасе с одной платформы на другую. По умолчанию мы будем использовать определения из заголовочных файлов BSD.

- П РТ TRACE ME (в Linux PTRACE TRACEME) переводит текущий процесс в состояние останова. Обычно используется совместно с fork, хотя встречаются также и самотрассирующиеся приложения. Для каждого из процессов вызов PT\_TRACE\_ME может быть сделан лишь однажды. Трассировать уже трассируемый процесс не получится (менее значимое следствие — процесс не может трассировать сам себя, сначала он должен расщепиться). На этом основано большое количество антиотладочных приемов, для преодоления которых приходится использовать отладчики, работающие в обход ptrace. Отлаживаемому процессу посылается сигнал, переводящий его в состояние останова, из которого он может быть выведен командой PT\_CONTINUE или PT\_STEP, вызванной из контекста родительского процесса. Функция wait задерживает управление материнского процесса до тех пор, пока отлаживаемый процесс не перейдет в состояние останова или не завершится (тогда она возвращает значение 1407). Остальные аргументы игнорируются.
- $\Box$  PT\_ATTACH (в Linux  $-$  PTRACE\_ATTACH)  $-$  переводит в состояние останова уже запущенный процесс с заданным pid, при этом процесс-отладчик становится его предком. Остальные аргументы игнорируются. Процесс должен иметь тот же самый uid, что и отлаживающий процесс, и не быть процессом setuid/setduid (или отлаживаться каталогом root).
- П РТ DETACH (в Linux PTRACE DETACH) прекращает отладку процесса с заданным pid (как по PT\_ATTACH, так и по PT\_TRACE\_ME) и возобновляет его нормальное выполнение. Все остальные аргументы игнорируются.
- $\Box$  PT CONTINUE (в Linux PTRACE CONT) возобновляет выполнение отлаживаемого процесса с заданным pid без разрыва связи с процессомотладчиком. Если  $\alpha$ ddr == 1 (в Linux — 0), выполнение продолжается с места последнего останова, в противном случае — с указанного адреса. Аргумент \_data задает номер сигнала, посылаемого отлаживаемому процессу (ноль — нет сигналов).
- $\Box$  PT\_STEP (в Linux  $-$  PTRACE\_SINGLESTEP)  $-$  пошаговое выполнение процесса с заданным pid: выполнить следующую машинную инструкцию и перейти в состояние останова (под i386 это достигается взводом флага трассировки, хотя некоторые хакерские библиотеки используют аппаратные точки останова). BSD требует, чтобы аргумент  $\alpha$ ddr был равен 1, Linux хочет видеть здесь 0. Остальные аргументы игнорируются.
- $\Box$  PT\_READ\_I/PT\_REEAD\_D (B Linux PTRACE\_PEEKTEXT/PTRACE\_PEEKDATA) чтение машинного слова из кодовой области и области данных адресного пространства отлаживаемого процесса соответственно. На большинстве современных платформ обе команды полностью эквивалентны. Функция ptrace принимает целевой addr и возвращает считанный результат.
- $\Box$  PT WRITE I/PR READ D (B Linux  $-$  PTRACE POKETEXT, PTRACE POKEDATA) запись машинного слова, переданного в data, по адресу addr.
- **I** PT GETREGS/PT GETFPREGS/PT GETDBREGS (B Linux PTRACE GETREGS, PTRACE GETFPREGS, PTRACE GETFPXREGS) - ЧТЕНИЕ РЕГИСТРОВ Общего назначения, сегментных и отладочных регистров в область памяти процессаотладчика, заданную указателем addr. Это системно зависимые команды, приемлемые только для 1386 платформы. Описание регистровой структуры содержится в файле <machine/reg.h>.
- $\Box$  PT SETREGS/PT SETFPREGS/PT SETDBREGS (B Linux  $-$  PTRACE SETREGS, PTRACE SETFPREGS, PTRACE SETFPXREGS) - установка значения регистров отлаживаемого процесса путем копирования содержимого региона памяти по указателю addr.
- $\Box$  PT KILL (в Linux PTRACE KILL) посылает отлаживаемому процессу сигнал sigkill, который делает ему харакири.

## Поддержка многопоточности в GDB

Определить, поддерживает ли ваша версия GDB многопоточность или нет, можно при помощи команды

info thread

(вывод сведений о потоках), а для переключений между потоками используйте

thread N

Если поддержка многопоточности отсутствует, обновите GDB до версии 5х или установите специальный патч, поставляемый вместе с вашим клоном UNIX или распространяемый отдельно от него (листинги 1.4–1.5).

Листинг 1.4. Отладка многопоточных приложений не поддерживается

```
(gdb) info threads
(qdb)
```
#### Листинг 1.5. Отладка многопоточных приложений поддерживается

info threads

```
4 Thread 2051 (LWP 29448) RunEuler (lpvParam=0x80a67ac) at eu kern.cpp:633
 3 Thread 1026 (LWP 29443) 0x4020ef14 in libc read () from /lib/libc.so.6
* 2 Thread 2049 (LWP 29442) 0x40214260 in poll (fds=0x80e0380,
nfds=1, timeout=2000)
  1 Thread 1024 (LWP 29441) 0x4017caea in sigsuspend (set=0xbffff11c)
(qdb) thread 4
```